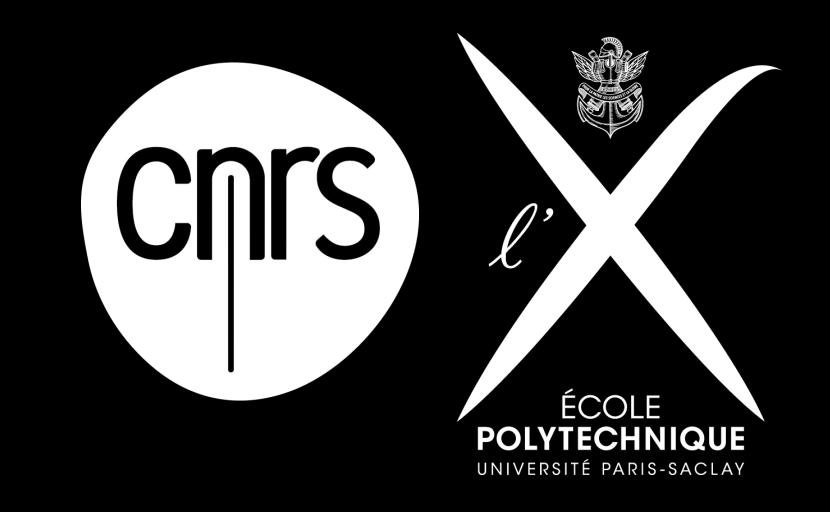

#### Cluster Management Tool

RESINFO

ANF Outils de déploiement

David DELAVENNAT CMLS (INSMI / Ecole polytechnique), GDS Mathrice (INSMI), Mésocentre PHYMATH (Ecole polytechnique)

# Agenda

- Context
- Motivation
- CMT
	- Workflow
	- Server
	- Boot
	- Live
	- Script
	- Systems
- What's next?
- Questions

# Context

- PHYMATH : CMLS, CPHT, CMAP (Ecole polytechnique/CNRS)
	- RH
		- David DELAVENNAT (CMLS)
		- Jean-Luc BELLON, Danh PHAM-KIM (CPHT)
		- Sylvain FERRAND, Pierre STRAEBLER (CMAP)
	- RT
		- 6 clusters, 6k cores, 10 years
			- Serviware Cluster Tool
			- Bright Cluster Manager
			- Trinity

# Motivation

- minimize costs
- minimize deployment time
- use open source tools maintainable in time
	- DontRepeatYourself
	- *• no over-engineering*
	- automation, not obfuscation
	- ASR friendly -> team adoption rate
- continuous integration + server unit tests
- stateless computing

# CMT-Workflow

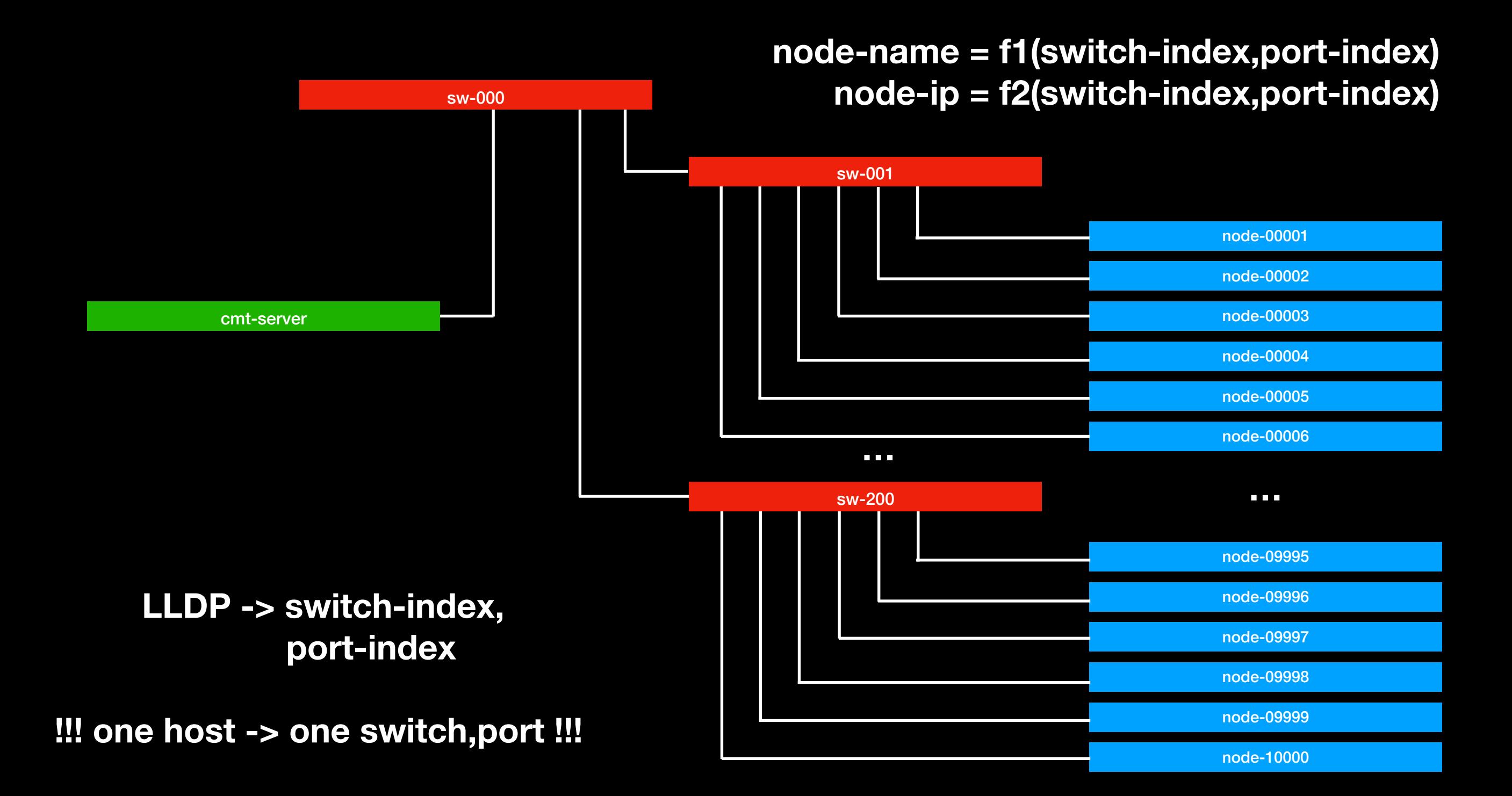

# CMT-Workflow

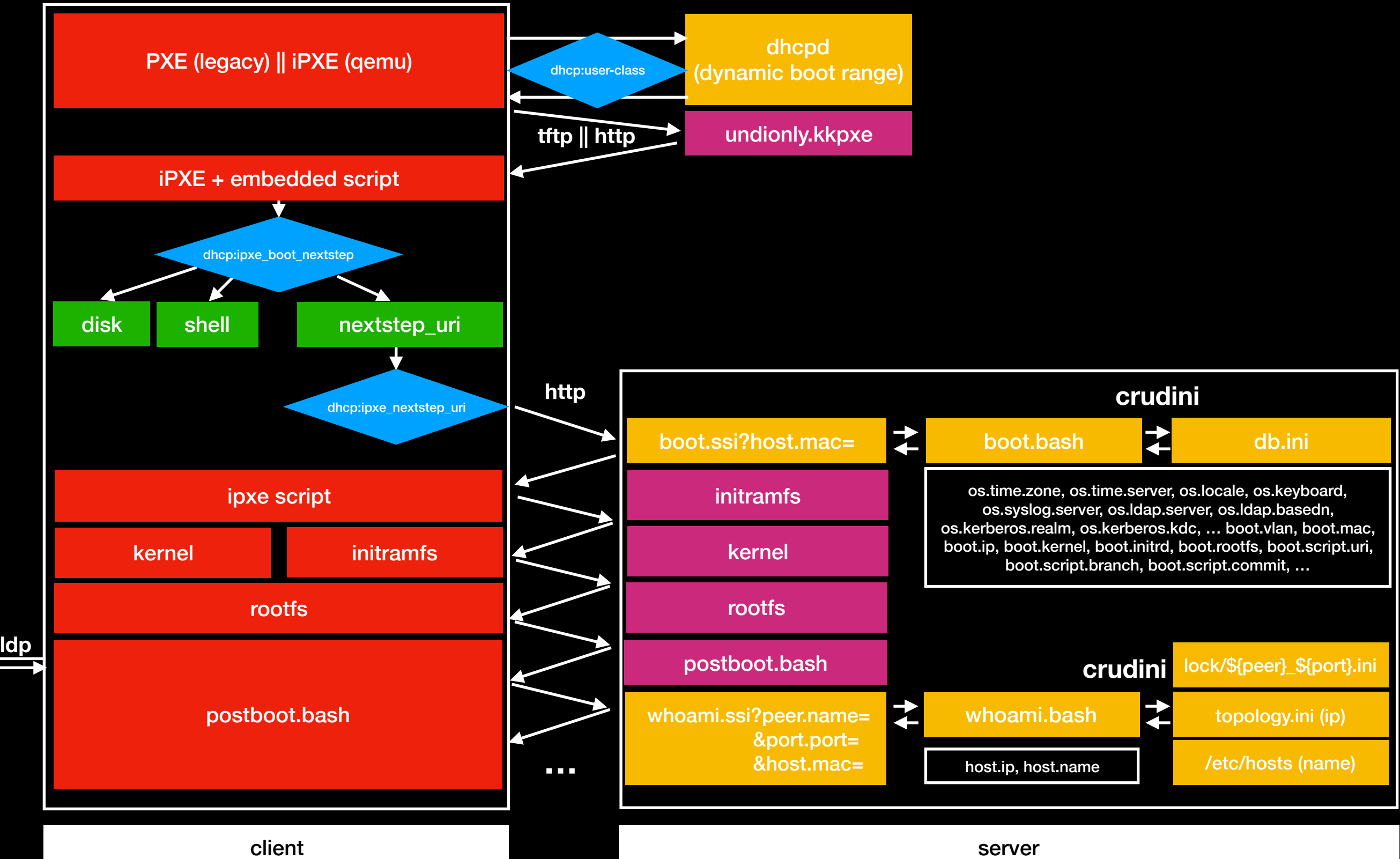

# CMT-Server

- DNS : dnsmasq, bind+LDAP backend, PowerDNS
- TFTP : dnsmasq, tftp-server, tftp-http-proxy
- DHCP : dnsmasq, isc-dhcp + LDAP backend, Kea
- HTTP : Apache HTTP server + ServerSideInclude + Bash 4
- CLI: bash, crudini

# CMT-Boot

#### • iPXE

- VLAN supported
- embedded script
	- <http://ipxe.org/embed>
	- <http://ipxe.org/scripting>
- <http://plmlab.math.cnrs.fr/phymath/undionly.kkpxe>
- <http://man7.org/linux/man-pages/man7/dracut.cmdline.7.html>

### **CMT-Live**

- <https://github.com/CentOS/sig-core-livemedia>
- Usage
	- image the HPC nodes disks with qcow2 sparse images fetch through HTTP
	- update the DELL firmwares on hardware running unsupported OSes
	- StateLess, InMemory ThinStation
- Tool
	- livemedia-creator
		- use kickstart+ CMT-Modules
		- install a CentOS system into a VM
		- create a PXE-bootable kernel+ramfs+squashfs sparsed root filesystem

# CMT-Live : installer.ks

```
keyboard 'us' 
cdrom 
network —bootproto=dhcp —activate 
repo --name="centos-updates" --baseurl="http://mirrors.ircam.fr/pub/centos/7/updates/x86_64/" 
repo --name="epel" --baseurl="http://dl.fedoraproject.org/pub/epel/7/x86_64/" 
timezone Europe/Paris 
selinux —disabled 
bootloader —location=none 
part / —size=8000 —fstype="ext4" 
shutdown 
%packages 
%post 
=https://plmlab.math.cnrs.fr/cmt
CMT_MODULE_ARRAY=( 
   base 
   qemu 
) 
curl ${CMT_MODULE_PULL_URL}/stdlib/raw/master/bootstrap.sh | bash 
cmt.stdlib.module.load_array CMT_MODULE_PULL_URL CMT_MODULE_ARRAY 
%end
```
# CMT-Live : station.ks

```
keyboard 'us' 
cdrom 
network —bootproto=dhcp —activate 
repo --name="centos-updates" --baseurl="http://mirrors.ircam.fr/pub/centos/7/updates/x86_64/" 
repo --name="epel" --baseurl="http://dl.fedoraproject.org/pub/epel/7/x86_64/" 
timezone Europe/Paris 
selinux —disabled 
bootloader —location=none 
part / —size=8000 —fstype="ext4" 
shutdown 
%packages 
%post 
=https://plmlab.math.cnrs.fr/cmt
CMT_MODULE_ARRAY=( 
   base 
   gui 
  lmod-profile 
) 
curl ${CMT_MODULE_PULL_URL}/stdlib/raw/master/bootstrap.sh | bash 
cmt.stdlib.module.load_array CMT_MODULE_PULL_URL CMT_MODULE_ARRAY 
%end
```
# CMT-Script

- no need to pre-register the mac address
	- using LLDP, calculate the node hostname (node-<index>) knowing the port index on the peer switch
	- if needed register the mac address into the CMT-Server
- wipefs
- qemu-img ~1.30min on 1G link
	- fetch sparse qcow2 image using HTTP
		- qemu-img --help | tail -1

Supported formats: vvfat vpc vmdk vhdx vdi **ssh** sheepdog rbd raw host\_cdrom host\_floppy host\_device file qed qcow2 qcow parallels nbd iscsi **gluster** dmg tftp ftps ftp **https http** cloop bochs blkverify blkdebug

- write to disk
- resize2fs
	- grow the filesystem up to the physical disk constraint
- grubby
- kexec
	- execute the kernel+ramdisk just written on disk without rebooting from the live system

# CMT-Systems

- VM creation using Packer from Hashicorp
	- produce sparse file (qcow2)
	- several provider
		- openstack
		- libvirt
		- virtualbox

# CMT-Modules

- Lightweight Bash Deployment Tool
	- Continuous Integration friendly
		- works even with AlpineLinux
	- software dependencies : bash-4, git
	- modules are git repositories
	- dependency management : tsort (topological sort)

## What next?

- Question : can you upgrade the cluster's libc?
	- Why not deploy hardware nodes on the fly knowing slurm job low level system needs?

#### Questions?

# TP